# **xpinyin** 宏包

李清 sobenlee@gmail.com 2017/08/07 v2.5<sup>∗</sup>

# 第 **1** 节 简介

xpinyin 是一个 LATEX 宏包,提供了为汉字自动注音的功能。

### 第 **2** 节 基本用法

xpinyin 支持采用 GBK 和 UTF-8 编码的 TEX 源文件,建议总是使用 UTF-8。如果使用 LATEX 或 pdflATFX 的编译方式,则根据编码的情况,xpinyin 依赖 CJK 或者 CJKutf8 宏包。如果使用 XqLAT<sub>E</sub>X,则依赖 xeCJK 宏包。如果它们没有在 xpinyin 之前被载入, xpinyin 将根据编译方式 自动选择, LATEX 或 pdfLATEX 将使用 CJKutf8。

xpinyin 还依赖 l3kernel 和 l3packages, 使用 (pdf)LA[TEX](http://www.ctan.org/pkg/cjk) 下的 [GBK](http://www.ctan.org/pkg/cjk) 编码时, 还将依赖 xCJK2uni。

需要注意的[是,](http://www.ctan.org/pkg/xecjk) xpinyin 缺省将拼音的字体设置为与文档的主字体(\normalfont)相同, 所以为了保证声调[字母的正确](http://www.ctan.org/pkg/l3kernel)[输出,应该选用](http://www.ctan.org/pkg/l3packages)合适的西文主字体。也可以通过将在下一节介 [绍的](http://www.ctan.org/pkg/xcjk2uni) ⟨*font*⟩ 选项来单独设置拼音的字体。

X<sub>F</sub>IAT<sub>E</sub>X 下的简单示例:

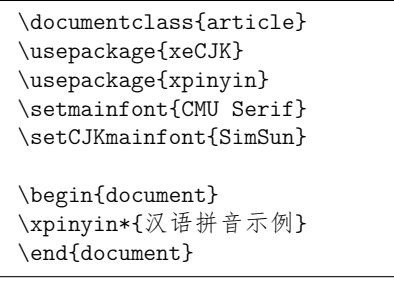

(pdf)LATEX 下的简单示例:

<span id="page-0-0"></span>\documentclass{article} \usepackage{CJKutf8} \usepackage{xpinyin} \usepackage[T1]{fontenc} \usepackage{lmodern}

\begin{document} \begin{CJK}{UTF8}{gbsn} \xpinyin\*{汉语拼音示例} \end{CJK} \end{document}

运行上述示例要求系统安装了设置的字体,源文件用 UTF-8 编码保存,使用相应的编译 方式。

xpinyin 可以与 ctex 宏包或文档类共同使用,使用方式与上面类似。

<sup>∗</sup>ctex-kit rev. 52c78f6.

# <span id="page-1-18"></span><span id="page-1-16"></span><span id="page-1-15"></span><span id="page-1-9"></span><span id="page-1-7"></span>第 **3** 节 用户手册

<span id="page-1-17"></span><span id="page-1-14"></span><span id="page-1-13"></span><span id="page-1-5"></span><span id="page-1-4"></span>

| pinyinscope                                                                                                    | \begin{pinyinscope}[\options\]                                                                                                    |                                                                                                    |  |
|----------------------------------------------------------------------------------------------------|----------------------------------------------------------------------------------------------------|----------------------------------------------------------------------------------------------------|--|
|                                                                                                    | \end{pinyinscope}<br>为 pinyinscope 环境中的汉字自动注音。 例如                                                                                                    |                                                                                                    |  |
|                                                                                                    |                                                                                                    |                                                                                                    |  |
| \begin{pinyinscope}<br>$\mathbf{1}$<br>列位看官: 你道此书从何而来? 说起根由, 虽近荒唐, 细按则深有趣味。<br>$\overline{2}$<br>待在下将此来历注明,方使阅者\xpinyin{了}{liao3}然不惑。<br>$\mathbf{3}$<br>\end{pinyinscope}<br>$\overline{4}$ |                                                                                                    |                                                                                                    |  |
|                                                                                                    | 方使阅者了然不惑。                                                                                                    | Le wei kan guan pi de ci shu cong né é la shuo qi gen you sui jn huangtong xi an xé shen you qu wei an xè jang qi ku ji zhu ming<br>列位看官:你道此书从何而来? 说起根由,虽近荒唐,细按则深有趣味。待在下将此来历注明,                                                                                                    |  |
| 可选项 (options) 用于局部设置拼音的格式, 将在下面说明。                                                                                                    |                                                                                                    |                                                                                                    |  |
| \xpinyin                                                                                                    | \xpinyin [〈options〉] {〈单个汉字〉} {〈拼音〉}<br>\xpinyin* [(options)] {(文字)}                                                                                                    |                                                                                                    |  |
|                                                                                                    | 对于多音字,可以使用 \xpinyin 为其设置拼音; 而 \xpinyin* 相当于 pinyinscope 环境的<br>命令形式。\xpinyin 可以在 pinyinscope 环境和 \xpinyin* 中使用。例如,                                                                                        |                                                                                                    |  |
|                                                                                                    | cháng<br>when the shi win menghuan shi tong ling<br>甄士隐梦幻识通灵<br>重要                                                                                                    | \xpinyin{\text{\text{\simm{\text{\simm{\simm{\simm{\simm{\simm{\simm{\simm{\simm{\simm{\simm{\simm{\simm{\simm{\simm{\simm{\simm{\simm{\simm{\simm{\simm{\simm{\simm{\simm{\simm{\simm{\simm{\simm{\simm{\simm{\simm{\simm{\si<br>$\mathbf{1}$<br>\xpinyin*{甄士隐梦幻识通灵}\\<br>2<br>\xpinyin*{\xpinyin{重}{zhong4}要}<br>$\mathbf{3}$ |  |
|                                                                                                    | \pinyin [(options)] {(拼音)}<br>\pinyin<br>用于输出拼音,为了输入的方便 ü 可以用 v 代替。例如,                                                                                                    |                                                                                                    |  |
|                                                                                                    |                                                                                                    |                                                                                                    |  |
|                                                                                                    | lű zi<br>nǚ hái zi                                                                                                    | \pinyin{lv2zi}\\<br>$\mathbf{1}$<br>\pinyin{nv3hai2zi}<br>$\overline{2}$                                                                                                    |  |
| \setpinyin                                                                                                    | \setpinyin {(汉字)} {(拼音)}                                                                                                    |                                                                                                    |  |
|                                                                                                    | xpinyin 宏包的拼音数据(xpinyin-database.def)来源于 Unicode 的 Unihan 数据库 <sup>1</sup> 中的<br>Unihan_Readings.txt 文件。对于多音字,一般来说这个文件选用的是常用读音。可以使用<br>\setpinyin 来设置多音字的首选读音。                                            |                                                                                                    |  |
| \xpinyinsetup                                                                                                    | \xpinyinsetup { $\langle key_1 \rangle = \langle val_1 \rangle$ , $\langle key_2 \rangle = \langle val_2 \rangle$ ,  }<br>用于在导言区或文档中,设置拼音的格式。目前可以设置的(key)如下介绍。                                            |                                                                                                    |  |
| ratio                                                                                                    | ratio = { $\langle number \rangle$ }<br>设置拼音字体大小与当前正文字体大小的比例, 缺省值是 0.4。                                                                                                    |                                                                                                    |  |
| vsep                                                                                                    | $vsep = \{(dimen)\}\$<br>设置拼音的基线与汉字基线的间距,缺省值是 1 em。                                                                                                    |                                                                                                    |  |
| hsep = $\{\langle skip \rangle\}$<br>hsep                                                                                                    |                                                                                                    |                                                                                                    |  |
|                                                                                                    | 设置注音汉字之间的间距, 缺省值与 \CJKglue 的值相同。为了断行时行末的对齐, 设置的<br>(skip) 最后有一定的弹性。例如<br>\xpinyin*[ratio={.7},hsep={.5em_plus_1em},vsep={1.1em}]{贾雨村风尘怀闺秀}<br>$\mathbf{1}$<br>jiă yǔ cūn fēngchénhuái guī xiù<br>贾雨村风尘怀闺秀 |                                                                                                    |  |
|                                                                                                    |                                                                                                    |                                                                                                    |  |
|                                                                                                    |                                                                                                    |                                                                                                    |  |

<span id="page-1-19"></span><span id="page-1-12"></span><span id="page-1-11"></span><span id="page-1-10"></span><span id="page-1-8"></span><span id="page-1-6"></span><span id="page-1-3"></span><span id="page-1-2"></span><span id="page-1-1"></span><span id="page-1-0"></span> $^1$ http://www.unicode.org/Public/UNIDATA/Unihan.zip

<span id="page-2-26"></span><span id="page-2-25"></span><span id="page-2-8"></span><span id="page-2-0"></span>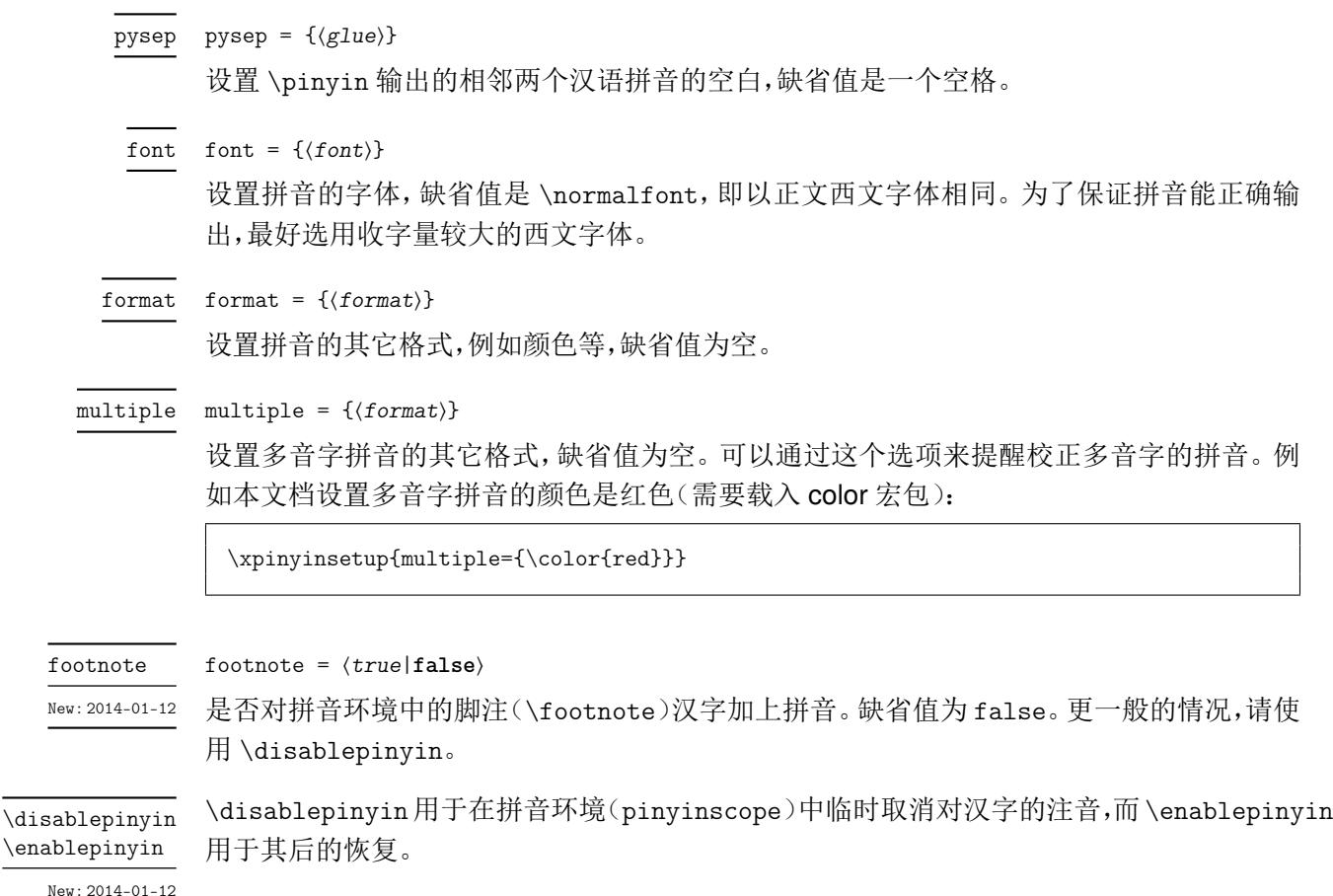

<span id="page-2-24"></span><span id="page-2-23"></span><span id="page-2-17"></span><span id="page-2-16"></span><span id="page-2-15"></span><span id="page-2-12"></span><span id="page-2-11"></span><span id="page-2-10"></span><span id="page-2-5"></span><span id="page-2-4"></span><span id="page-2-3"></span><span id="page-2-2"></span><span id="page-2-1"></span>第 **4** 节 代码实现

```
1 〈*package〉
                                   2 〈@@=xpinyin〉
                                   3 \msg_new:nnn { xpinyin } { l3-too-old }
                                   4 {
                                   Support~package~'expl3'~too~old. \\\\
                                   6 Please~update~an~up~to~date~version~of~the~bundles\\\\
                                   7 'l3kernel'~and~'l3packages'\\\\
                                   8 using~your~TeX~package~manager~or~from~CTAN.
                                   9 }
                                  10 \@ifpackagelater { expl3 } { 2017/07/19 } { }
                                  11 { \msg_error:nn { xpinyin } { l3-too-old } }
                                  12 \msg_new:nnn { xpinyin } { engine-not-supported }
                                  13 { Engine~`\c_sys_engine_str'~is~not~yet~supported,~xpinyin~will~abort! }
                                  14 \bool_lazy_or:nnF
                                  15 { \sys_if_engine_xetex_p: }
                                  16 { \sys_if_engine_pdftex_p: }
                                  17 { \msg_critical:nn { xpinyin } { engine-not-supported } }
                                  18 \RequirePackage { xparse }
                                  19 \RequirePackage { l3keys2e }
\c__xpinyin_tone_prop 重音标记 \`、\' 和 \= 在 tabbing 环境中被移作他用, 为避免错误, 我们使用内部命令
                                  \@tabacckludge 或 \a 来定义。
                                  20 \prop_new:N \c__xpinyin_tone_prop
                                  21 \clist_map_inline:nn
                                  22 {
                                  23 \{ \bar{a} \} \{ \bar{a} \} \{ \bar{a} \} \{ \bar{a} \} \{ \bar{a} \} \{ \bar{a} \} \{ \bar{a} \} \} \{ \bar{a} \} \} \{ \bar{a} \} \} \{ \bar{a} \} \{ \bar{a} \} \{ \bar{a} \} \{ \bar{a} \} \{ \bar{a} \} \{ \bar{a} \} \{ \bar{a} \} \{ \bar{a} \}24 \{ \tilde{a} \} , \{ \tilde{a} \} , \{ \tilde{a} \} , \{ \tilde{a} \} , \{ \tilde{a} \} , \{ \tilde{a} \} , \{ \tilde{a} \} , \{ \tilde{a} \} , \{ \tilde{a} \} , \{ \tilde{a} \} , \{ \tilde{a} \} , \{ \tilde{a} \} , \{ \tilde{a} \} , \{ \tilde{a} \} , \{ \tilde{a25 \{ \bar{o} \} \{ \hat{o} \} \}, \{ \bar{o} \} \}, \{ \bar{o} \} \}26 \{ \delta \} { \delta } (\delta } { \delta } { \delta } { \delta } { \delta } { \delta } { \delta } { \delta } { \delta } { \delta } { \delta } { \delta } { \delta } { \delta } { \delta } { \delta } { \delta } { \delta } { \delta } { \delta } { \delta } { \delta } { 27 \{ \bar{e} \} { \bar{e} } { \delta \chabacckludge= e } , \{ \bar{e} \} { \delta } { \delta \chabacckludge' e } ,
```

```
28 \{ \check{e} \} \{ \check{e} \}, \{ \check{e} \} \{ \check{e} \}, \{ \check{e} \} \{ \check{e} \}29 { ū }{ \@tabacckludge= u } , { ú }{ \@tabacckludge' u } ,
                               30 { \check{u} } (\check{u} } (\check{u} } (\check{u} } (\check{m} } (\check{m} } (\check{m} } (\check{m} } (\check{m} } (\check{m} } (\check{m} } (\check{m} } (\check{m} } (\check{m} } (\check{m} } (\check{m} } (\check{m} } (\check{m} } (\check{m} } (\check{m31 { m } { \% { m } { \frac{m}{m} , \frac{m}{m} { \frac{m}{m} } ,
                               32 { \tilde{n} } { \tilde{n} } { \tilde{n} } { \tilde{n} } { \tilde{n} } { \tilde{n} } { \tilde{n} } { \tilde{n} } { \tilde{n} } { \tilde{n} } { \tilde{n} } { \tilde{n} } { \tilde{n} } { \tilde{n} } { \tilde{n} } { \tilde{n} } { \tilde{n} } { \tilde{n} } { 
                               33 \{ \bar{1} \} \@tabacckludge= \{ \bar{1} \},
                               34 { i }{ \v { \i } }, 34 { i }{ \@tabacckludge` { \i } },
                               35 { ü }{ \" u } ,
                               36 { \bar{u} }{ \@tabacckludge= { \" u } } , { \tilde{u} }{ \@tabacckludge' { \" u } } ,
                               37 { \text{ii } } (\text{v } { \" u } } , { \text{ii } } { \" u } }
                               38 }
                               39 { \prop_gput:Nnn \c__xpinyin_tone_prop #1 }
   \__xpinyin_UTF_char:nn 40 \cs_new_protected_nopar:Npn \__xpinyin_UTF_char:nn #1#2
                               41 \quad \text{f}42 \cs if exist:cF { u8:#1 }
                               43 { \tl_const:cn { u8:#1 } {#2} }
                               44 \frac{1}{4}\__xpinyin_GBK_char:nn 45 \cs_new_protected_nopar:Npn \__xpinyin_GBK_char:nn #1#2
                               46 \sim 5
                               47 \__xpinyin_UTF_char:nn {#1} {#2}48 \exp_args:Nx \__xpinyin_GBK_char_aux:nn { \tl_head:n {#1} } {#1}
                               49 }
                               50 \cs_new_protected_nopar:Npn \__xpinyin_GBK_char_aux:nn #1#2
                               51 { \exp_args:Nf \__xpinyin_GBK_char_aux:nnn { \int_eval:n { `#1 } } {#1} {#2} }
                               52 \cs_new_protected_nopar:Npn \__xpinyin_GBK_char_aux:nnn #1#2#3
                               53 {
                               54 \text{ Cs_if\_exist:} CF \{ _\_xpinyin_UTF\_ #1 : w \}55 {
                               56 \exp_args:Nf \__xpinyin_GBK_char_def:nnn
                                5758 \int_case:nn { \tl_count:n {#3} }
                                59 {
                               60 { \c_two } { ##1 }
                               61 { \c_three } { ##1##2 }
                               62 { \c{} { \tau } { \#1\#4\#2\#43 }
                                63 }
                                64 }
                               65 {#1} {#2}
                               66 \exp_args:Nc \__xpinyin_save_UTF_cs:Nn { __xpinyin_UTF_ #1 :w } {#1}
                               ^{67} \verb|\tl_gput_right:Nx \c__xpinyin_reset_UTF_catcode_tl68 \{ \char`>char\_set\_catchode:nn \{ \char`>char\_value\_catchode:nn \{ \char`>char\_value\_catchode:nn \{ \char`>char\_value\_catchode:nn}69 \char_set_catcode_active:n {#1}
                               70 }
                               71 }
                               72 \cs_new_protected_nopar:Npn \__xpinyin_GBK_char_def:nnn #1#2#3
                               73 {
                               74 \cs_new_protected_nopar:cpn { __xpinyin_UTF_ #2 :w } #1
                               75 { \use:c { u8: \tl_to_str:n { #3#1 } } }
                               76 }
                               77 \tl_new:N \c__xpinyin_reset_UTF_catcode_tl
\__xpinyin_save_UTF_cs:Nn 78 \group_begin:
                               79 \char_set_catcode_active:n { 126 }
                               80 \cs_new_protected_nopar:Npn \__xpinyin_save_UTF_cs:Nn #1#2
                               81 \frac{1}{2}82 \group_begin:
                               83 \char_set_lccode:nn { 126 } {#2}
                               84 \tex_lowercase:D
                               85 {
                               86 \group_end:
                               87 \tl_gput_right:Nn \c__xpinyin_reset_UTF_cs_tl { \cs_set_eq:NN ~ #1 }
                               88 }
                               89 }
                               90 \group_end:
                               91 \tl_new:N \c__xpinyin_reset_UTF_cs_tl
```

```
92 \bool_new:N \g__xpinyin_GBK_bool
                        93 \@ifpackageloaded { xeCJK }
                        94 { \AtEndOfPackage { \__xpinyin_adjust_xeCJK_hook: } }
                        95 {
                        96 \@ifpackageloaded { CJKutf8 }
                        97 {
                        98 \prop_map_function:NN \c__xpinyin_tone_prop \__xpinyin_UTF_char:nn
                        99 \AtEndOfPackage { \__xpinyin_adjust_CJK_hook: }
                        100 }
                        101 \sqrt{ }102 \@ifpackageloaded { CJK }
                        103 {
                        104 \RequirePackage { xCJK2uni }
                        105 \prop_map_function:NN \c__xpinyin_tone_prop \__xpinyin_GBK_char:nn
                        106 \AtEndOfPackage
                        107 \left\{108 \tl_put_right:Nn \l__xpinyin_pinyin_box_hook_tl
                        109 { \c__xpinyin_reset_UTF_cs_tl }
                        110 \__xpinyin_adjust_CJK_hook:
                        111 \tl_use:N \c__xpinyin_reset_UTF_catcode_tl
                        112 }
                        113 \bool_gset_true:N \g__xpinyin_GBK_bool
                        114 }
                        115 \left\{116 \sys_if_engine_xetex:TF
                        117 \qquad \qquad \qquad \qquad118 \RequirePackage { xeCJK }
                        119 \AtEndOfPackage { \__xpinyin_adjust_xeCJK_hook: }
                        120 }
                        121 \left\{122 \RequirePackage { CJKutf8 }
                        123 \prop_map_function:NN \c__xpinyin_tone_prop \__xpinyin_UTF_char:nn
                        124 \AtEndOfPackage { \__xpinyin_adjust_CJK_hook: }
                        125 }
                        126 }
                        127 }
                        128 }
     \l__xpinyin_tmpa_box
129 \box_new:N \l__xpinyin_tmpa_box
     \l__xpinyin_tmpb_box
                       130 \box_new:N \l__xpinyin_tmpb_box
     \__xpinyin_width:Nn 131 \cs_new_protected:Npn \__xpinyin_width:Nn #1#2
                        132 \frac{1}{2}133 \hbox_set:Nn \l__xpinyin_tmpa_box {#2}
                        134 #1 = \box_wd:N \l__xpinyin_tmpa_box
                        135 }
  \__xpinyin_leave_vmode: 136 \cs_if_exist:NTF \pdftex_quitvmode:D
                        137 { \cs_new_eq:NN \__xpinyin_quit_vmode: \pdftex_quitvmode:D }
                        138 {
                        139 \cs_new_protected_nopar:Npn \__xpinyin_quit_vmode:
                        140 \, f
                        141 \if_mode_vertical:
                        142 \exp_after:wN \tex_indent:D
                        143 \qquad \qquad \text{If } i
                        144 }
                        145 }
\__xpinyin_make_pinyin_box:nnn 146 \cs_new_protected_nopar:Npn \__xpinyin_make_pinyin_box:nnn #1#2#3
                        147 {
                        148 \ xpinvin leavevmode:
                        149 \hbox_overlap_right:n
                        150 \qquad \qquad151 \hbox_set:Nn \l__xpinyin_tmpa_box
                        152 { \__xpinyin_CJKsymbol_hook: \__xpinyin_save_CJKsymbol:n {#2} }
                        153 \hbox_set:Nn \l__xpinyin_tmpb_box
                        154 {
                        155 \color_group_begin: \color_ensure_current:
```

```
156 \l__xpinyin_pinyin_box_hook_tl
                         157 \__xpinyin_select_font:
                         158 \clist_if_exist:cTF { c__xpinyin_multiple_ #1 _clist }
                         159 \{\lceil \lambda \rceil_1 \text{min\_multiple\_tl} \lceil \lambda_2 \text{min\_format\_tl} \rceil\}160 \{ \lceil \log n \rceil \}161 {#3}
                         162 \color_group_end:
                         163 }
                         164 \dim_compare:nNnT
                         165 { \box_wd:N \l__xpinyin_tmpb_box } >
                         166 { \box_wd:N \l__xpinyin_tmpa_box + \l__xpinyin_CJKglue_dim }
                         167 {
                         168 \box_resize:Nnn \l__xpinyin_tmpb_box
                         169 {\hbox{\rm\AA}} {\hbox{\rm\AA}}170 { \box_ht:N \l__xpinyin_tmpb_box + \box_dp:N \l__xpinyin_tmpb_box }
                         171 }
                         172 \qquad \text{box\_move\_up:nn} \qquad \text{l\_xpinyin\_vsep_tl}173 {
                         174 \hbox_to_wd:nn { \box_wd:N \l__xpinyin_tmpa_box }
                         175 \{ \text{hs}: D \boxtimes_ \text{new} \lncupipin\_tmpb\_box \text{hs}: D \}176 }
                         177 }
                         178 }
                         179 \tl_new:N \l__xpinyin_pinyin_box_hook_tl
                         180 \sys_if_engine_pdftex:T
                         181 {
                         182 \tl_put_right:Nn \l__xpinyin_pinyin_box_hook_tl
                         183 { \cs_set_eq:NN \CJK@plane \tex_undefined:D }
                         184 }
                         185 \cs_generate_variant:Nn \__xpinyin_make_pinyin_box:nnn { x }
\__xpinyin_CJKsymbol:n 186 \cs_new_protected_nopar:Npn \__xpinyin_CJKsymbol:n #1
                        187 { \__xpinyin_CJKsymbol:xn { \__xpinyin_to_unicode:n {#1} } {#1} }
                         188 \cs_new_protected_nopar:Npn \__xpinyin_CJKsymbol:nn #1#2
                         189 {
                         190 \__xpinyin_make_pinyin_box:nnn {#1} {#2} { \use:c { c__xpinyin_ #1 _tl } }
                         191 \__xpinyin_save_CJKsymbol:n {#2}
                         192 }
                         193 \cs_generate_variant:Nn \__xpinyin_CJKsymbol:nn { x }
           pinyinscope 194 \NewDocumentEnvironment { pinyinscope } { O { } }
                        195 {
                         196 \keys_set:nn { xpinyin } {#1}
                         197 \enablepinyin
                         198 }
                         199 { }
              \xpinyin 200 \NewDocumentCommand \xpinyin { s O { } m }
                        201 \frac{f}{f}202 \IfBooleanTF {#1}
                        203 {
                        204 \group_begin:
                        205 \keys_set:nn { xpinyin } {#2}
                        206 \enablepinyin
                         207 #3
                         208 \group_end:
                         209 }
                         210 {
                        211 \group_begin:
                        212 \keys_set:nn { xpinyin } {#2}
                        213 \bool_if:NF \l__xpinyin_enable_bool
                        214 {\ \sum_{x} { \sum_{x} invited: Nn l_{x} xpinyin_CJKglue_dim { \} } }
                        215 \angle_xpinyin_quit_vmode:
                        216 \__xpinyin_single_aux:nn {#3}
                        217 }
                        218 }
```

```
\__xpinyin_CJKglue: 220 \cs_new_protected_nopar:Npn \__xpinyin_CJKglue:
                           221 { \skip_horizontal:n { \l__xpinyin_hsep_tl } }
            \enablepinyin 222 \NewDocumentCommand \enablepinyin { }
                          223 \frac{1}{2}224 \bool_if:NF \l__xpinyin_enable_bool
                           225 \sim226 \tl_if_empty:NF \l__xpinyin_hsep_tl
                           227 {
                           228 \cs_set_eq:NN \__xpinyin_save_CJKglue: \CJKglue
                           229 \cs_set_eq:NN \CJKglue \__xpinyin_CJKglue:
                           230 }
                          231 \_\xphi\ \_\xphi\inyin_width:Nn \lceil \_\xphi\rfloor \_\xphi\ \_\phi\ \_\phi\232 \__xpinyin_replace_CJKsymbol:
                          233 \__xpinyin_restore_footnote:
                          234 \bool_set_true:N \l__xpinyin_enable_bool
                          235 }
                           236 }
           \disablepinyin 237 \NewDocumentCommand \disablepinyin { }
                           238 {
                           239 \bool_if:NT \l__xpinyin_enable_bool
                           240 {
                           241 \cs_if_eq:NNT \CJKglue \__xpinyin_CJKglue:
                          242 { \cs_set_eq:NN \CJKglue \__xpinyin_save_CJKglue: }
                          243 \__xpinyin_restore_CJKsymbol:
                           244 \bool_set_false:N \l__xpinyin_enable_bool
                           245 }
                           246 }
\__xpinyin_restore_footnote: 247 \cs_new_protected_nopar:Npn \__xpinyin_restore_footnote:
                          248 \{249 \bool_if:NF \l__xpinyin_footnote_bool
                           250 { \tl_put_left:Nn \@parboxrestore { \l__xpinyin_restore_footnote_tl } }
                           251 }
\l__xpinyin_restore_footnote_tl 252 \tl_new:N \l__xpinyin_restore_footnote_tl
                           253 \tl_set:Nn \l__xpinyin_restore_footnote_tl
                          254 {
                          255 \int_compare:nNnT \etex_currentgrouptype:D = \c_eleven
                           256 { \disablepinyin }
                           257 }
  \l__xpinyin_CJKglue_dim 258 \dim_new:N \l__xpinyin_CJKglue_dim
 \__xpinyin_single_aux:nn 259 \cs_new_protected_nopar:Npn \__xpinyin_single_aux:nn #1#2
                           260 \frac{1}{2}261 \__xpinyin_replace_CJKsymbol_single:n {#2}
                           262 #1
                           263 \group_end:
                           264 }
                          265 \cs_new_protected_nopar:Npn \__xpinyin_replace_CJKsymbol_single_aux:n #1
                          266 {
                          267 \bool_if:NF \l__xpinyin_enable_bool { \__xpinyin_replace_CJKsymbol: }
                           268 \cs_set_protected_nopar:Npn \CJKsymbol ##1
                          269 { \__xpinyin_single_CJKsymbol:nn {##1} {#1} }
                           270 }
                           271 \cs_new_protected_nopar:Npn \__xpinyin_single_CJKsymbol:nn #1#2
                          272 \frac{1}{2}273 \__xpinyin_make_pinyin_box:xnn
                           274 { \__xpinyin_to_unicode:n {#1} } {#1} { \__xpinyin_pinyin:n {#2} }
                           275 \__xpinyin_save_CJKsymbol:n {#1}
                           276 }
\__xpinyin_replace_CJKsymbol_aux: 277 \cs_new_protected_nopar:Npn \__xpinyin_replace_CJKsymbol_aux:
                           278 \sim 5
                           279 \cs_set_eq:NN \__xpinyin_save_CJKsymbol:n \CJKsymbol
                           280 \cs_set_eq:NN \CJKsymbol \__xpinyin_CJKsymbol:n
                           281 }
```

```
\__xpinyin_restore_CJKsymbol_aux: 282 \cs_new_protected_nopar:Npn \__xpinyin_restore_CJKsymbol_aux:
                           283 { \cs_set_eq:NN \CJKsymbol \__xpinyin_save_CJKsymbol:n }
\__xpinyin_select_font_xetex: 284 \cs_new_protected_nopar:Npn \__xpinyin_select_font_xetex:
                          285 \frac{1}{285}286 \csc if\_exist\_use: cF {\l}__xpinyin\_coor_t1}287 \sim288 \tl_set:Nx \l__xpinyin_current_coor_tl { \l__xpinyin_coor_tl }
                           289 \__xpinyin_select_font_aux:
                           290 \int_{complex} nNnF {\ \xetext{onttype:D \text{font:D } } = \c_zero291 {
                           292 \exp_last_unbraced:NNV
                          293 \cs_gset_eq:cN \l__xpinyin_current_coor_tl \tex_font:D
                           294 }
                          295 }
                           296 }
\__xpinyin_select_font_aux: 297 \cs_new_protected_nopar:Npn \__xpinyin_select_font_aux:
                          298 {
                           299 \fontsize
                          300 { \l__xpinyin_ratio_tl \etex_dimexpr:D \f@size pt \scan_stop: }
                          301 { \f@baselineskip }
                          302 \normalfont
                          303 \l__xpinyin_font_tl
                          304 \selectfont
                           305 }
\__xpinyin_to_unicode_xetex:n 306 \cs_new_nopar:Npn \__xpinyin_to_unicode_xetex:n #1
                          307 { \int_to_arabic:n { `#1 } }
\__xpinyin_UTF_to_unicode:n
308 \cs_new_nopar:Npn \__xpinyin_UTF_to_unicode:n #1
\__xpinyin_UTFchar_to_unicode:n
                          309 {
                          310 \int_to_arabic:n
                          311 { \exp_args:No \int_from_hex:n { \CJK@plane } * "100 + #1 }
                          312 }
                          313 \cs_new_nopar:Npn \__xpinyin_UTFchar_to_unicode:n #1
                          314 { \int_to_arabic:n { \__xpinyin_UTF_viii_to_unicode:NNNw #1 \q_stop } }
                          315 \cs_new_nopar:Npn \__xpinyin_UTF_viii_to_unicode:NNNw #1#2#3#4 \q_stop
                          316 {
                          317 \tl_if_empty:nTF {#4}318 \{ \{ \} \#1 - "EO \} \ast "1000 + \{ \} \#2 - "80 \} \ast "40 + \{ \} \#3 - "80 \} \}319 { ( `#1 - "F0 ) * "4000 + ( `#2 - "80 ) * "1000 + ( `#3 - "80 ) * "40 + ( `#4 - "80 ) }
                           320 }
\__xpinyin_GBK_to_unicode:n
\__xpinyin_GBKchar_to_unicode:n
                          321 \cs_new_nopar:Npn \__xpinyin_GBK_to_unicode:n #1
                          322 \{ \int_to_arabic:n {\n   ``\CLKtu_sfd_map:nn {\CLK@plane } {\#1}} {\n}323 \cs_new_nopar:Npn \__xpinyin_GBKchar_to_unicode:n #1
                          324 { \int_to_arabic:n { " \CJKchartouni {#1} } }
\__xpinyin_adjust_xeCJK_hook: 325 \cs_new_protected_nopar:Npn \__xpinyin_adjust_xeCJK_hook:
                          326 {
                          327 \cs_new_eq:NN \__xpinyin_select_font: \__xpinyin_select_font_xetex:
                           328 \cs_new_eq:NN \__xpinyin_to_unicode:n \__xpinyin_to_unicode_xetex:n
                           329 \cs_new_eq:NN \__xpinyin_char_to_unicode:n \__xpinyin_to_unicode:n
                           330 \cs_new_eq:NN \__xpinyin_restore_CJKsymbol: \__xpinyin_restore_CJKsymbol_aux:
                          331 \cs_new_eq:NN \__xpinyin_replace_CJKsymbol: \__xpinyin_replace_CJKsymbol_aux:
                          332 \cs_new_eq:NN \__xpinyin_replace_CJKsymbol_single:n
                          333 \__xpinyin_replace_CJKsymbol_single_aux:n
                          334 \tl_if_exist:NTF \l_xeCJK_current_font_tl
                           335 {
                           336 \tl_set:Nn \l__xpinyin_coor_tl
                           337338 ( \tl_to_str:N \l__xpinyin_font_tl ) /
                           339 \l_xeCJK_current_font_tl/\l__xpinyin_ratio_tl
                          340
                          341 }
                          342 {
                           343 \tl_set:Nn \l__xpinyin_coor_tl
```

```
344 {
                            345 ( \tl_to_str:N \l__xpinyin_font_tl ) /
                            346 \xeCJK@family/\f@series/\f@shape/\f@size/\l__xpinyin_ratio_tl
                            347 }
                            348 }
                            349 \cs_new_eq:NN \__xpinyin_leavevmode: \prg_do_nothing:
                            350 \cs_new_protected_nopar:Npx \__xpinyin_CJKsymbol_hook:
                            351 {
                            352 \exp_not:N \makexeCJKinactive
                            353 \cs_if_exist_use:NF \xeCJK_select_font:
                            354 { \exp_not:N \xeCJK@setfont }
                            355 }
                            356 }
\__xpinyin_adjust_CJK_hook: 357 \cs_new_protected_nopar:Npn \__xpinyin_adjust_CJK_hook:
                            358 {
                            359 \bool_if:NTF \g__xpinyin_GBK_bool
                            360 {
                            \verb|361| \verb|CCS_new_eq: NN \_{xpinyin_to_unicode:n} \verb|CCS_new_eq:NN \verb|CCS_new_eq:NN| \verb|CCS_new_eq:NN| \verb|CCS_new_eq:NN| \verb|CCS_new_eq:NN| \verb|CCS_new_eq:NN| \verb|CCS_new_eq:NN| \verb|CCS_new_eq:NN| \verb|CCS_new_eq:NN| \verb|CCSrow_eq:NN| \verb|CCSrow_eq:NN| \verb|CCSrow_eq:NN| \verb|CCSrow_eq:NN| \verb|CCSrow_eq:NN| \verb|CCSrow_eq:NN| \verb|CCSrow_eq:NN| \verb|CCSrow_eq:NN| \verb|CCSrow_eq:NN| \verb|CCSrow_eq:NN| \verb|362 \cs_new_eq:NN \__xpinyin_char_to_unicode:n \__xpinyin_GBKchar_to_unicode:n
                            363 }
                            364 {
                            365 \cs_new_eq:NN \__xpinyin_to_unicode:n \__xpinyin_UTF_to_unicode:n
                            366 \cs_new_eq:NN \__xpinyin_char_to_unicode:n \__xpinyin_UTFchar_to_unicode:n
                            367 }
                            368 \cs_new_eq:NN \__xpinyin_select_font: \__xpinyin_select_font_aux:
                            369 \cs_new_eq:NN \__xpinyin_leavevmode: \__xpinyin_quit_vmode:
                            370 \cs_new_eq:NN \__xpinyin_CJKsymbol_hook: \prg_do_nothing:
                            371 \@ifpackageloaded { CJKpunct }
                            372 { \__xpinyin_adjust_CJKpunct_hook: }
                            373 \qquad374 \qquad \quad \backslash cs\_new\_eq:NN \ \backslash _{\texttt{xy} \} \375 \cs_new_eq:NN \__xpinyin_replace_CJKsymbol: \__xpinyin_replace_CJKsymbol_aux:
                            376 \cs_new_eq:NN \__xpinyin_replace_CJKsymbol_single:n
                            377 \__xpinyin_replace_CJKsymbol_single_aux:n
                            378 \AtBeginDocument
                            379 {
                            380 \@ifpackageloaded { CJKpunct }
                            381 \{382 \cs_undefine:N \__xpinyin_restore_CJKsymbol:
                            383 \cs_undefine:N \__xpinyin_replace_CJKsymbol:
                            384 \cs_undefine:N \__xpinyin_replace_CJKsymbol_single:n
                            385 \__xpinyin_adjust_CJKpunct_hook:
                            386 {}^{386} } { }
                            387 }
                            388 }
                            389 }
\__xpinyin_adjust_CJKpunct_hook: 390 \cs_new_protected_nopar:Npn \__xpinyin_adjust_CJKpunct_hook:
                            391 \frac{5}{10}392 \cs_new_protected_nopar:Npn \__xpinyin_restore_CJKsymbol:
                            393 \overline{5}394 \int_compare:nNnTF { \CJKpunct@punctstyle } = { \CJKpunct@ps@plain }
                            395 { \__xpinyin_restore_CJKsymbol_aux: }
                            396 { \cs_set_eq:NN \CJKosymbol \__xpinyin_save_CJKsymbol:n }
                            397 }
                            398 \cs_new_protected_nopar:Npn \__xpinyin_replace_CJKsymbol:
                            399 - 1400 \int_compare:nNnTF { \CJKpunct@punctstyle } = { \CJKpunct@ps@plain }
                            401 <br> \{\ \mathcal{L}_xpinyin_replace_CJKsymbol_aux: }
                            402 {
                            403 \cs_set_eq:NN \__xpinyin_save_CJKsymbol:n \CJKosymbol
                            404 \cs_set_eq:NN \CJKosymbol \__xpinyin_CJKsymbol:n
                            405 }
                            406 }
                            407 \cs_new_protected_nopar:Npn \__xpinyin_replace_CJKsymbol_single:n ##1
                            \frac{408}{100} f
                            409 \int_compare:nNnTF { \CJKpunct@punctstyle } = { \CJKpunct@ps@plain }
```

```
410 { \__xpinyin_replace_CJKsymbol_single_aux:n { ##1 } }
                        411 {
                       412 \bool_if:NF \l__xpinyin_enable_bool
                       413 { \cs_set_eq:NN \__xpinyin_save_CJKsymbol:n \CJKosymbol }
                       414 \cs_set_protected_nopar:Npn \CJKosymbol ####1
                       415 { \__xpinyin_single_CJKsymbol:nn { ####1 } { ##1 } }
                        416 }
                       417 }
                       418 }
               \pinyin 419 \NewDocumentCommand \pinyin { O { } m }
                       420 \sim 5
                       421 \group_begin:
                       422 \keys_set:nn { xpinyin } {#1}
                       423 \l__xpinyin_font_tl
                       424 \l__xpinyin_format_tl { }
                       425 \selectfont
                       426 \c__xpinyin_reset_UTF_cs_tl
                       427 \__xpinyin_pinyin:n {#2}
                       428 \group_end:
                        429 }
   \__xpinyin_pinyin:n 430 \cs_new_protected_nopar:Npn \__xpinyin_pinyin:n #1
                       431 \{432 \__xpinyin_pinyin_init:
                       433 \bool_set_true:N \l__xpinyin_first_bool
                       434 \tl_set:Nn \l__xpinyin_save_tl {#1}
                       435 \__xpinyin_pinyin_aux:n #1 \q_recursion_tail \q_recursion_stop
                       436 }
\__xpinyin_pinyin_aux:n 437 \cs_new_protected_nopar:Npn \__xpinyin_pinyin_aux:n #1
                       438 {
                       439 \quark_if_recursion_tail_stop_do:nn {#1}
                       440 {
                        441 \bool_if:NTF \l__xpinyin_first_bool { \l__xpinyin_save_tl }
                        442 { \tl_if_empty:NF \l__xpinyin_item_tl { \l__xpinyin_pysep_tl \l__xpinyin_item_tl } }
                       443 }
                       444 \__xpinyin_if_number:nTF {#1}
                       445 {
                       446 \boldsymbol{\delta} \bool_if:NTF \l__xpinyin_first_bool
                       447 \{ \boldsymbol{\delta}: \mathbb{N} \setminus l_{\boldsymbol{\delta}} \text{ is a finite, } \boldsymbol{\delta} \}448 \{ \lceil \log n \rceil \}449 \l_xpinyin_pre_tl
                       450 \__xpinyin_tone:Vn \l__xpinyin_tone_tl {#1}
                       451 \l__xpinyin_post_tl
                       452 \__xpinyin_pinyin_init:
                       453 }
                       454 {
                       455 \int_compare:nNnTF
                       456 { 0 \cs_if_exist_use:c { c__xpinyin_ \tl_to_str:N \l__xpinyin_tone_tl _tl } } >
                       457 \{ 0 \setminus cs\_if\_exist\_use:c \{ c\_xpinyin\_ \tl_to\_str:n \{ #1\}_t\} \}458 { \tl_put_right:Nn \l__xpinyin_post_tl {#1} }
                        459 {
                       460 \tl_set:Nn \l__xpinyin_tone_tl {#1}461 \tl_set_eq:NN \l__xpinyin_pre_tl \l__xpinyin_item_tl
                       462 \tl_clear:N \l__xpinyin_post_tl
                        463 }
                       464 \tl_put_right:Nx \l__xpinyin_item_tl { \__xpinyin_replace_v:n {#1} }
                        465 }
                       466 \__xpinyin_pinyin_aux:n
                       467 }
    \__xpinyin_tone:Nn 468 \cs_new_protected_nopar:Npn \__xpinyin_tone:Nn #1#2
                       469 { \use:c { __xpinyin_num_to_tone_ #1 :Nn } {#1} {#2} }
                       470 \cs_generate_variant:Nn \__xpinyin_tone:Nn { V }
\__xpinyin_replace_v:n 471 \cs_new_nopar:Npn \__xpinyin_replace_v:n #1
                       472 \frac{1}{2}
```

```
473 \str_if_eq:nnTF {#1} { v }
                           474 {
                           475 \str_case:onTF { \l__xpinyin_item_tl }
                           476 { { l } { } { n } { } { L } { } { N } { } }
                          477 { \exp_not:n { ii } } { u }
                          478 }
                          479 { \exp_not:n {#1} }
                           480 }
 \_{xy}inyin_pinyin_init: 481 \cos\new_nopar:Npn \_{xy}xpinyin_pinyin_init:
                          482 {
                          483 \tl_clear:N \l__xpinyin_pre_tl \tl_clear:N \l__xpinyin_post_tl
                          484 \tl_clear:N \l__xpinyin_item_tl \tl_clear:N \l__xpinyin_tone_tl
                          485 }
\__xpinyin_if_number:nTF 486 \prg_new_conditional:Npnn \__xpinyin_if_number:n #1 { TF }
                           487 {
                           488 \if_int_compare:w \c_one < 1 \tl_to_str:n {#1} \exp_stop_f:
                           489 \prg_return_true: \else: \prg_return_false: \fi:
                           490 }
  \l__xpinyin_first_bool 491 \bool_new:N \l__xpinyin_first_bool
         \c__xpinyin_a_tl
492 \tl_const:Nn \c__xpinyin_a_tl { 3 }
         \c__xpinyin_o_tl
493 \tl_const:Nn \c__xpinyin_o_tl { 2 }
         \c__xpinyin_e_tl
494 \tl_const:Nn \c__xpinyin_e_tl { 2 }
         \c__xpinyin_i_tl
495 \tl_const:Nn \c__xpinyin_i_tl { 1 }
         \c__xpinyin_u_tl
496 \tl_const:Nn \c__xpinyin_u_tl { 1 }
         \c__xpinyin_v_tl
497 \tl_const:Nn \c__xpinyin_v_tl { 1 }
\__xpinyin_num_to_tone:Nn 498 \cs_new_protected_nopar:Npn \__xpinyin_num_to_tone:Nn #1#2
                           499 \sim500 \if_case:w \int_eval:n { #2 - \c_one } \exp_stop_f:
                          501 \= {#1} \or: \'{#1} \or: \v {#1} \or: \` {#1} \else: #1 \fi:
                          502 }
                          503 \tl_map_inline:nn { a o e u }
                          504 { \cs_new_eq:cN { __xpinyin_num_to_tone_ #1 :Nn } \__xpinyin_num_to_tone:Nn }
                          505 \cs_new_nopar:Npn \__xpinyin_num_to_tone_i:Nn #1#2
                          506 {
                          507 \if_case:w \int_eval:n { #2 - \c_one } \exp_stop_f:
                          508 \bar{i} \or: i \or: i \else: i \if':
                          509 }
                          510 \cs_new_protected_nopar:Npn \__xpinyin_num_to_tone_v:Nn #1#2
                          511 \quad \text{f}_{512} \label{thm:512} \verb|str-case:onTF { \l_1_xpinyin_pre_t1 }|513 { { l } { } { n } { } { L } { } { N } { } }
                          514 \sqrt{ }515 \if\_case:w \int_evall:n {\#2 - \c_one } \exp_stop_f:
                           516 \bar{u} \or: \tilde{u} \or: \tilde{u} \cdot \tilde{u} \leq \tilde{u} \cdot \tilde{u}517 }
                          518 { \__xpinyin_num_to_tone:Nn u {#2} }
                          519 }
            \xpinyinsetup 520 \NewDocumentCommand \xpinyinsetup { m } { \keys_set:nn { xpinyin } {#1} }
                    ratio
521 \clist_map_inline:nn
                     vsep
522 { ratio , vsep , hsep , pysep , font , format , multiple }
                     hsep
523 { \keys_define:nn { xpinyin } { #1 .tl_set:c = { l__xpinyin_ #1 _tl } } }
                    pysep
524 \keys_define:nn { xpinyin }
                     font
525 { footnote .bool_set:N = \l__xpinyin_footnote_bool }
                   format
526 \keys_set:nn { xpinyin }
                 iple 527 {
                tnote 528
                                 ratio = .4,
                          529 vsep = 1 em,
                          530 pysep = \c_space_tl,
                          531 font = \normalfont,
                          532 }
```

```
\xpinyin_customary:nnn
533 \cs_new_protected_nopar:Npn \xpinyin_customary:nnn #1#2#3
\xpinyin_multiple:nnn
                       534 { \cs_gset_nopar:cpn { c__xpinyin_ #2 _tl } {#3} }
                       535 \cs_new_protected_nopar:Npn \xpinyin_multiple:nnn #1#2#3
                       536 { \cs_gset_nopar:cpn { c__xpinyin_multiple_ #2 _clist } {#3} }
                        537 \group_begin:
                       538 \cs_set_eq:NN \XPYU \xpinyin_customary:nnn
                       539 \cs_set_eq:NN \XPYUM \xpinyin_multiple:nnn
                       540 \file_input:n { xpinyin-database.def }
                       541 \group_end:
           \setpinyin 542 \NewDocumentCommand \setpinyin { m m }
                       543 {
                       544 \tl_set:cn
                        545 { c__xpinyin_ \__xpinyin_char_to_unicode:n {#1} _tl }
                       546 { \__xpinyin_pinyin:n {#2} }
                        547 }
                       548 \ProcessKeysOptions { xpinyin }
                       549 〈/package〉
```
# <span id="page-11-13"></span><span id="page-11-12"></span><span id="page-11-11"></span><span id="page-11-9"></span><span id="page-11-8"></span><span id="page-11-7"></span><span id="page-11-6"></span><span id="page-11-5"></span><span id="page-11-0"></span>第 **[5](#page-2-1)** 节 **xpinyin.lua**

```
550 〈*lua〉
551 xpinyin = xpinyin or { }
552 local xpinyin = xpinyin
    计算时区2。
553xpinyin.tzoffset = "+0000"
554 do
555 -- Compute the difference in seconds between local time and UTC.
556 local function get_timezone()
557 local now = os.time()
558 return os.difftime(now, os.time(os.date("!*t", now)))
559 end
560 -- Return a timezone string in ISO 8601:2000 standard form (+hhmm or -hhmm)
561 local function get_tzoffset(timezone)
562 local h, m = math.modf(timezone / 3600)
563 return string.format("%+.4d", 100 * h + 60 * m)
564 end
565 xpinyin.tzoffset = get_tzoffset(get_timezone())
566 end
567 xpinyin = {
568 uchar = unicode.utf8.char,
569 readings = {},
570 fixreadings = {
为汉字"〇"增加拼音。
571 {"U+3007", "Mandarin", "líng"}
572 },
573 database = {
574 source = "http://www.unicode.org/Public/UNIDATA/Unihan.zip",
575 file = "Unihan_Readings.txt",
576 date = "Date: 2014-05-09 18:17:02 GMT [JHJ]",
577 version = "Unicode version: 7.0.0",
578 dbfile = "xpinyin.db"
579 },
580 preamble = [[
581 %<<COMMENT
582 %%
583 %% Do not edit this file!
584 %% Created from Unihan database:
585 %%
586 %% $file
```
<span id="page-11-2"></span><span id="page-11-1"></span>http://lua-users.org/wiki/TimeZone

```
587 %% $date
588 %% $version
589 %%
590 %% by "texlua xpinyin.lua" on ]]
591 .. os.date("%Y-%m-%d %X ") .. xpinyin.tzoffset
592 \ldots "\n%%"
593 %COMMENT
594 }
595 local http_request = require("socket.http").request
596 local ltn12_sink_file = require("ltn12").sink.file
597 local zip_open = require("zip").open
    将 Unihan_Readings.txt<sup>3</sup> 保存到一张表里面。
598 function xpinyin.maketable (txt)
599 local f = io.open(txt or xpinyin.database.file, "r")
600 if not f then
601 local source = xpinyin.database.source
602 local zfilename = source:match("[^{\sim}/]+$")
603 local zfile = zip_open(zfilename)
604 if not zfile then
605 xpinyin.download(source, zfilename)
606 zfile = assert(zip_open(zfilename))
607 end
608 f = assert(zfile:open(xpinyin.database.file))
609 zfile:close()
610 end
611 local s, prop
612 for line in f:lines() do
613 s = line:explode("\t")
614 if #s == 3 then
615 prop = s[2]:sub(2)616 if prop == "Mandarin" or
617 prop == "HanyuPinyin" or
618 prop == "XHC1983" or
619 prop == "HanyuPinlu" then
620 xpinyin.insert(s[1], prop, s[3])
621 end
622 elseif line:find("Date") then
623 xpinyin.database.date = line:match("^[#%s] * (.*)")
624 elseif line:find("Unicode version:") then
625 xpinyin.database.version = line:match("^[#%s]*(.*)")
626 end
627 end
628 f:close()
629 if xpinyin.fixreadings then
630 for _, s in pairs(xpinyin.fixreadings) do
631 xpinyin.insert(s[1], s[2], s[3])
632 end
633 end
634 end
    下载 Unihan.zip。
635 function xpinyin.download (source, zip)
636 print("\nRetrieving Unihan Database from\n", source)
637 local status, err = http_request{
638 url = source.
639 \sin k = \text{ln}12 \sin k \cdot \text{file}(i \cdot \text{open}(zip, "wb")) )640 if not status then
641 error([[Download ']] .. zip .. [[' failed because of ]] .. err .. ".")
642 end
643 end
    往拼音表中加入项目。
644 function xpinyin.insert (unicode, prop, value)
645 local index = tonumber(unicode:match("%x+$"), 16)
646 if not xpinyin.readings[index] then
```
<span id="page-12-2"></span><span id="page-12-1"></span>http://http://www.unicode.org/reports/tr38/。

```
647 xpinyin.readings[index] = { }
648 end
649 xpinyin.readings[index][prop] = value
650 end
    输出需要的格式文件。
651 function xpinyin.output (db)
652 local f = assert(io.open(db or xpinyin.database.dbfile, "w"))
653 local preamble = xpinyin.preamble:gsub("%$(%w+)", xpinyin.database)
654 f:write(preamble, "\n")
655 local hanzi, pinyin
656 local mt = { }
657 for index, pyt in xpinyin.pairsByKeys(xpinyin.readings) do
658 pinyin = assert(xpinyin.grep(pyt))
659 hanzi = xpinyin.uchar(index)
660 f:write("\\XPYU{", hanzi, "}{", index, "}{", pinyin, "}\n")
661 pinyin = xpinyin.multiple(pyt)
662 if pinyin then
663 mt[#mt + 1] = "\\XPYUM{" .. hanzi .. "}{" .. index .. "}{" .. pinyin .."}"
664 end
665 end
666 f: write(table.concat(mt, "\n"), "\n")
667 \quad f: \text{close}()668 end
    将表按照索引排序,代码来源于 Programming in Lua。
669 function xpinyin.pairsByKeys (t, f)
670 local a = { }
671 for n in pairs(t) do a[ta + 1] = n end
672 table.sort(a, f)
673le
674 return function () -- iterator function
675 i = i + 1676 return a[i], t[a[i]]
677 end
678 end
    按照 Mandarin、XHC1983、HanyuPinyin 的顺序选择最常用的拼音。HanyuPinlu 的质量
较差,不采用。
679 function xpinyin.grep (pyt)
680 if pyt.Mandarin then
681 return pyt.Mandarin:match("%S+"), "Mandarin"
682 elseif pyt.XHC1983 then
683 return pyt.XHC1983:match(":(%S+)"), "XHC1983"
684 elseif pyt.HanyuPinyin then
685 return pyt.HanyuPinyin:match(":([^,%s]+)"), "HanyuPinyin"
686 end
687 end
    根据 XHC1983 和 HanyuPinyin 选出多音字。
688 function xpinyin.multiple (pyt)
689 if pyt.XHC1983 then
690 local s = pyt.XHC1983:explode()
691 if s[2] then
692 local t = \{ \}693 for i, v in ipairs(s) do
694 t[#t + 1] = v:explode(";")]695 end
696 return xpinyin.unique(t), "XHC1983"
697 end
698 elseif pyt.HanyuPinyin and pyt.HanyuPinyin:find("%D,") then
699 local t = \{\}700 for _, v in ipairs(pyt.HanyuPinyin:explode()) do
701 for _, py in ipairs(v:explode(":")[2]:explode(",")) do
702 t[#t + 1] = py
703 end
```

```
704 end
```

```
705 return xpinyin.unique(t), "HanyuPinyin"
```

```
706 end
707 end
    删除掉数组中的重复元素。
708 function xpinyin.unique (t)
709 local rt = xpinyin.remove_duplicate(t)
710 if #rt > 1 then
711 return table.concat(rt, ",")
712 end
713 end
714 function xpinyin.remove_duplicate (t)
715 local ht = \{\}716 local nt = { }
717 for i, v in ipairs(t) do
718 if not ht[v] then
719 nt[#nt + 1] = v
720 ht[v] = true
721 end
722 end
723 return nt
724 end
725 xpinyin.maketable()
726 xpinyin.output()
727 〈/lua〉
```
# 代码索引

意大利体的数字表示描述对应索引项的页码;带下划线的数字表示定义对应索引项的代码行号;罗马字体的 数字表示使用对应索引项的代码行号。

dim commands:

#### **Symbols**

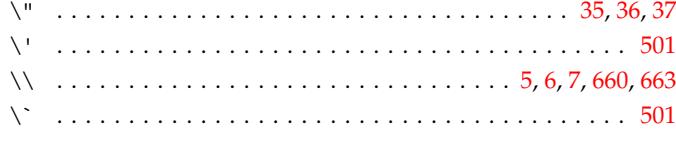

#### **A**

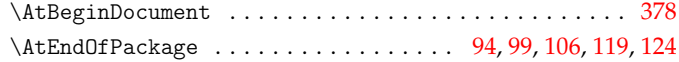

#### **B**

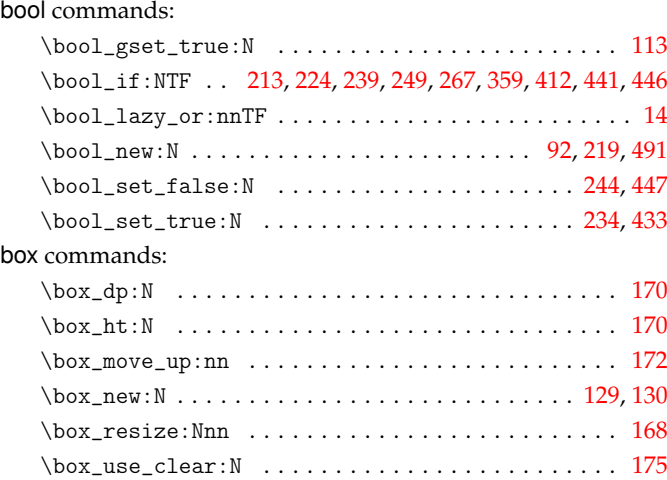

### **C**

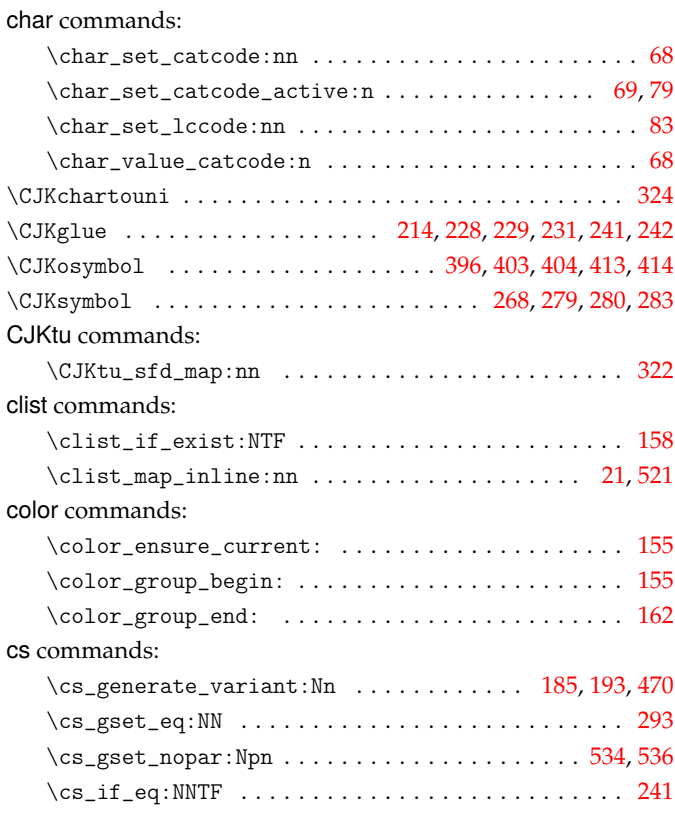

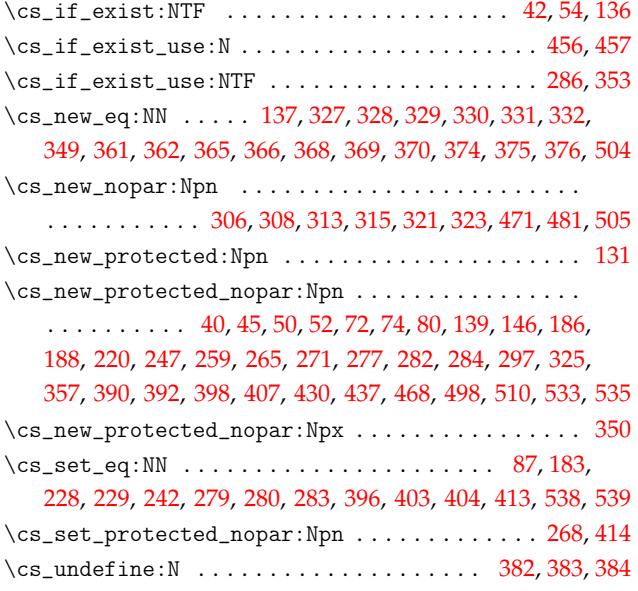

#### **[D](#page-7-1)**

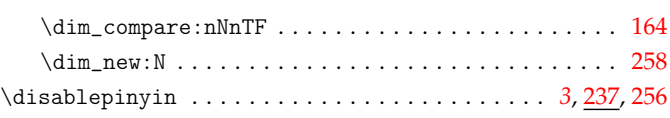

#### **E**

#### \box\_wd:N . . . . . . . . . . . . . . . . . . 134, 165, 166, [169,](#page-4-7) [174](#page-5-3) else commands: \else: . . . . . . . . . . . . . . . . . . . . . . . . 489, 5[01,](#page-2-7) [508,](#page-6-20) [516](#page-6-21) \enablepinyin . . . . . . . . . . . . . . . . . . . . . . . *3*, 197, 206, 222 etex commands: \etex\_currentgrouptype:D .................. 255 \etex\_dimexpr:D . . . . . . . . . . . . . . . . . [. . .](#page-10-7) [. . .](#page-10-0) [. . .](#page-10-8) [300](#page-10-9) exp commands: \exp\_after:wN ................................ 142 \exp\_args:Nc . . . . . . . . . . . . . . . . . . . . . . . . . . . . . . [66](#page-6-23) \exp\_args:Nf . . . . . . . . . . . . . . . . . . . . . . . . . . . 51, [56](#page-7-20)  $\exp_args: No \dots \dots \dots \dots \dots \dots 311$  $\exp_{args:Nx \ldots \ldots \ldots \ldots \ldots 48$  $\exp_{args:Nx \ldots \ldots \ldots \ldots \ldots 48$ \exp\_last\_unbraced:NNn .................... 2[92](#page-3-17) \exp\_not:N . . . . . . . . . . . . . . . . . . . . . . . . . . . . 3[52,](#page-3-18) 3[54](#page-3-19) \exp\_not:n . . . . . . . . . . . . . . . . . . . . . . . . . . . . 477, [479](#page-7-21) \exp\_stop\_f: ...................... 488, [5](#page-7-22)00, 507, 5[15](#page-3-20)

#### **F**

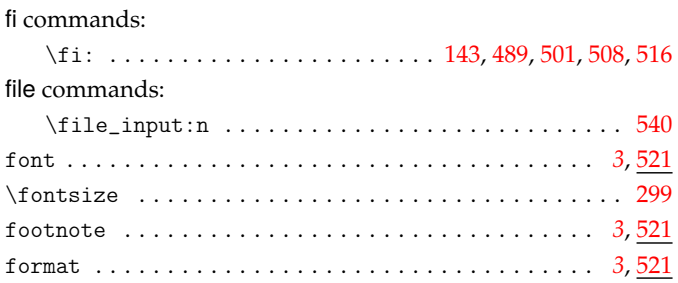

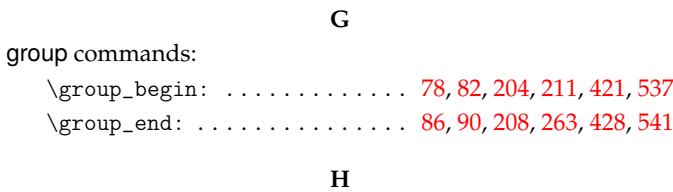

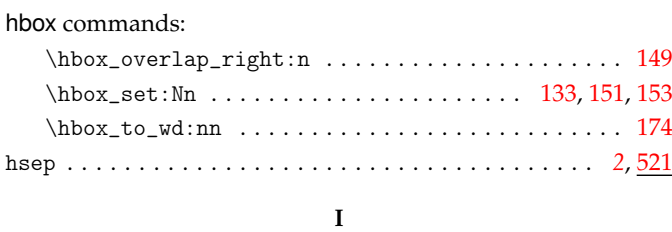

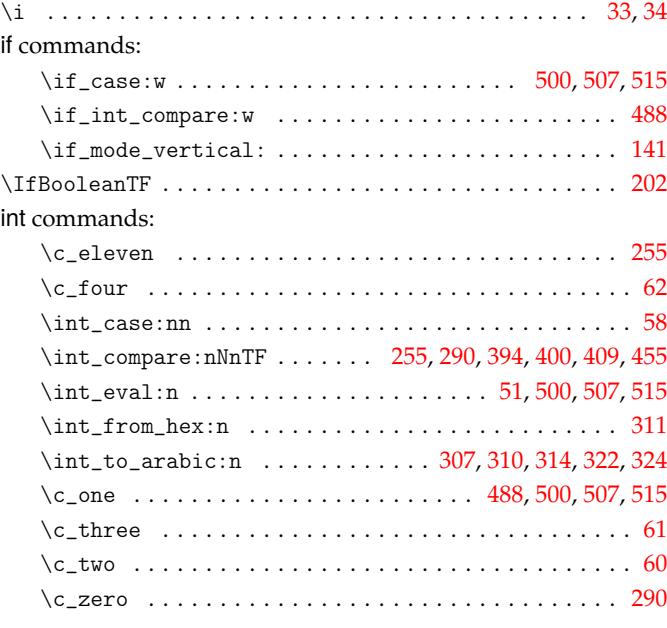

# **K**

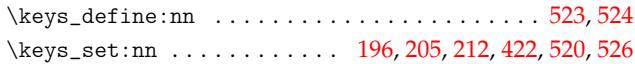

#### **M**

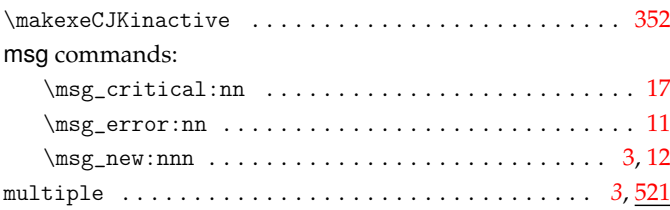

#### **N**

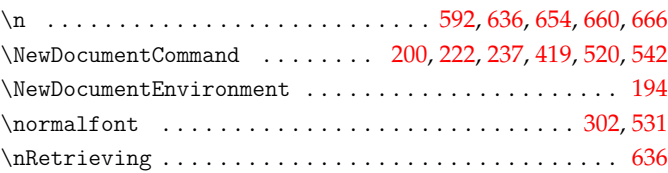

# **O**

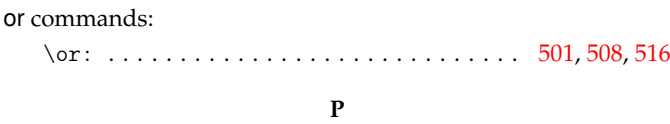

#### pdftex commands:

keys commands:

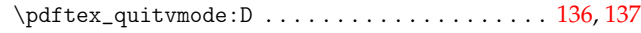

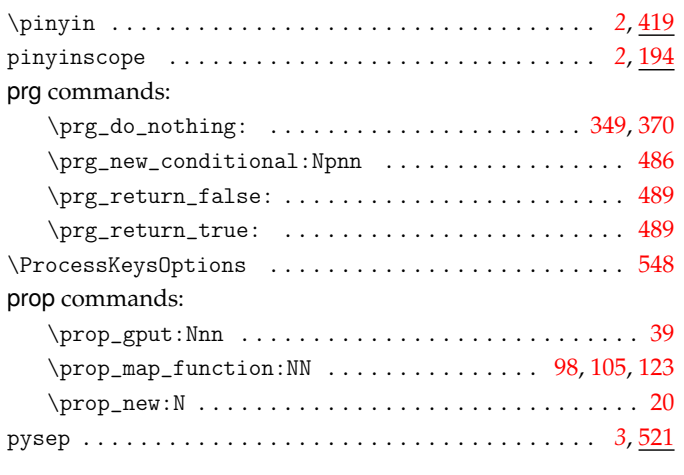

# **Q**

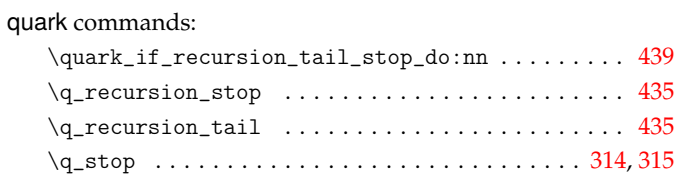

### **R**

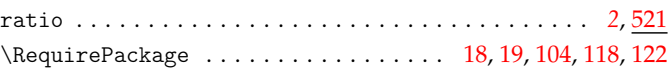

#### **S**

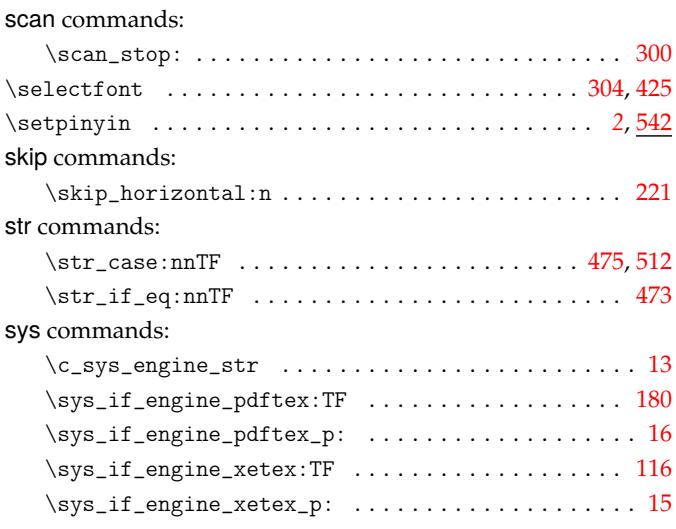

#### **T**

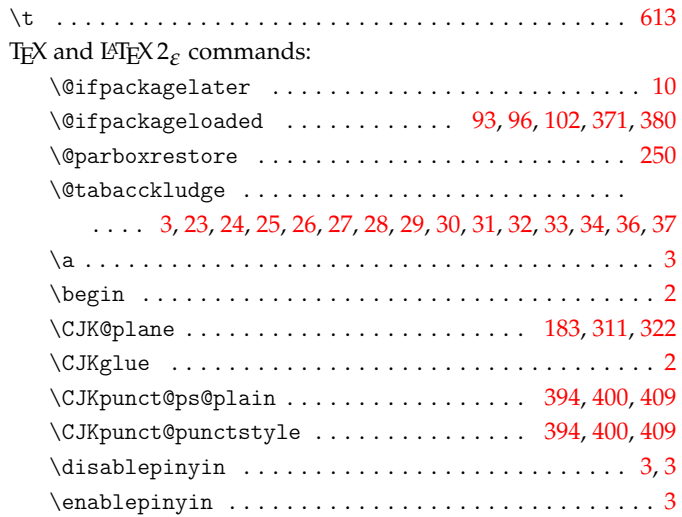

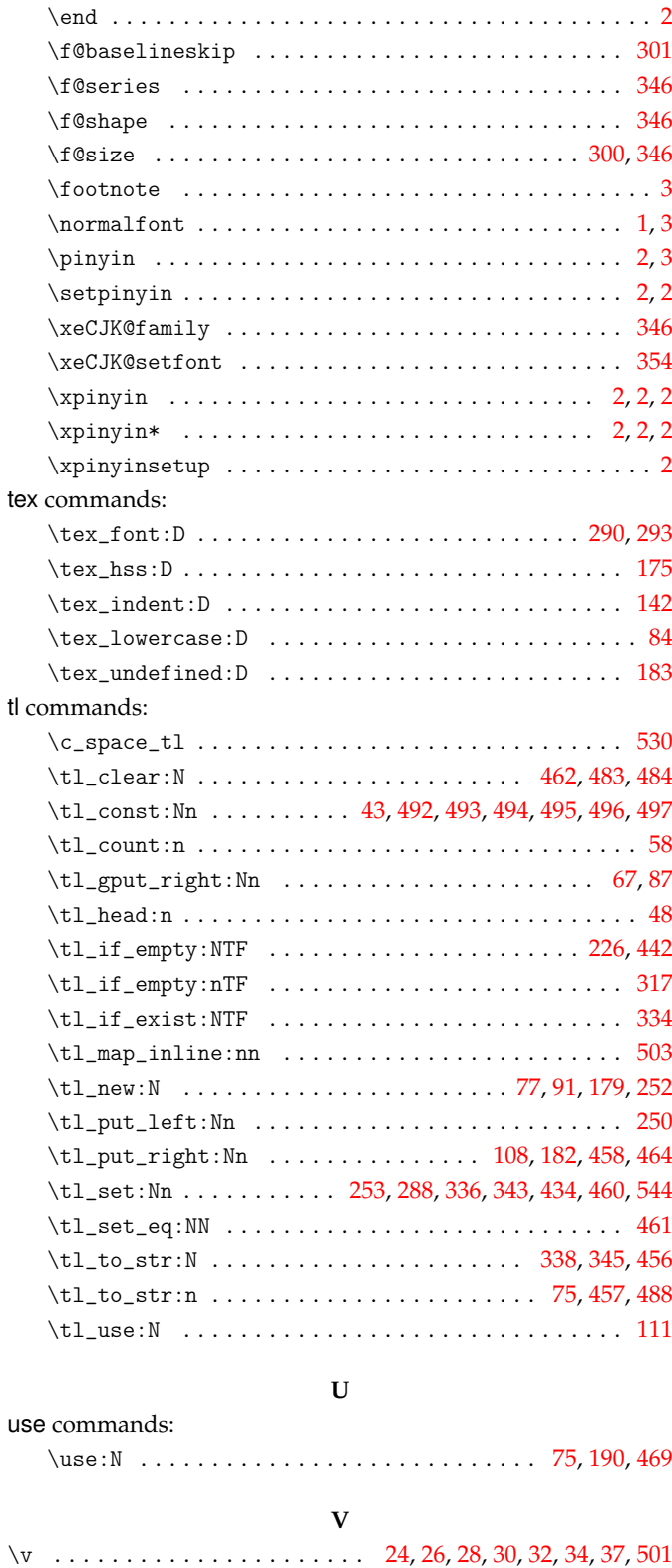

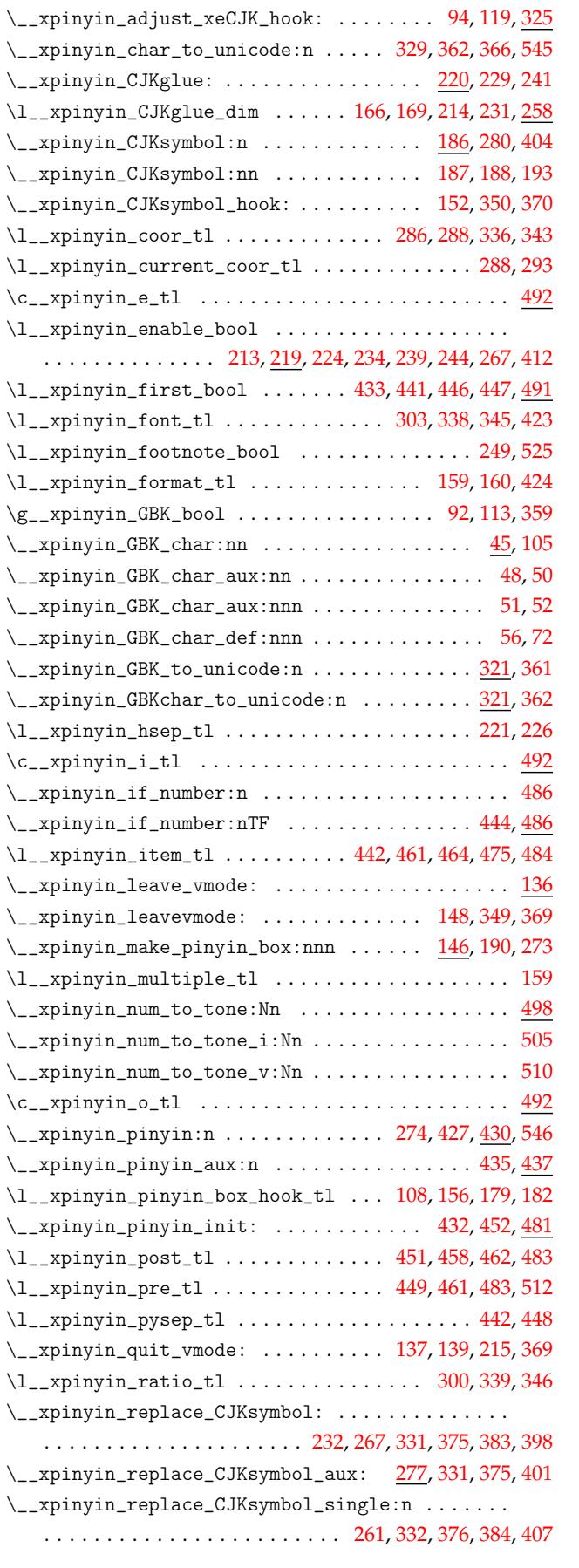

 $\xpinyin_multiple:nnn ... ... ... ... 533,539$ 

\c\_\_xpinyin\_a\_tl . . . . . . . . . . . . . . . . . . . . . . . . . 492 \\_\_xpinyin\_adjust\_CJK\_hook: ....... 99, 110, 124, 357 \\_\_xpinyin\_adjust\_CJKpunct\_hook: .... 372,[385,](#page-11-10)[390](#page-11-11)

xpinyin internal commands:

#### **X**

vsep . . . . . . . . . . . . . . . . . . . . . . . . . . . . . . . . . . [. .](#page-3-38) . *[2](#page-5-26)*, [521](#page-9-28)

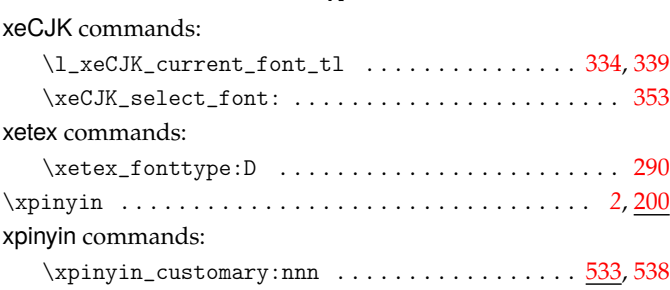

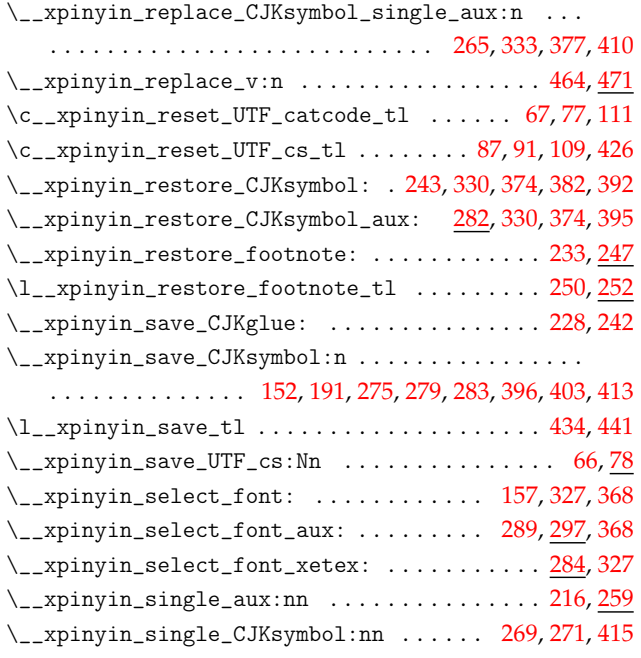

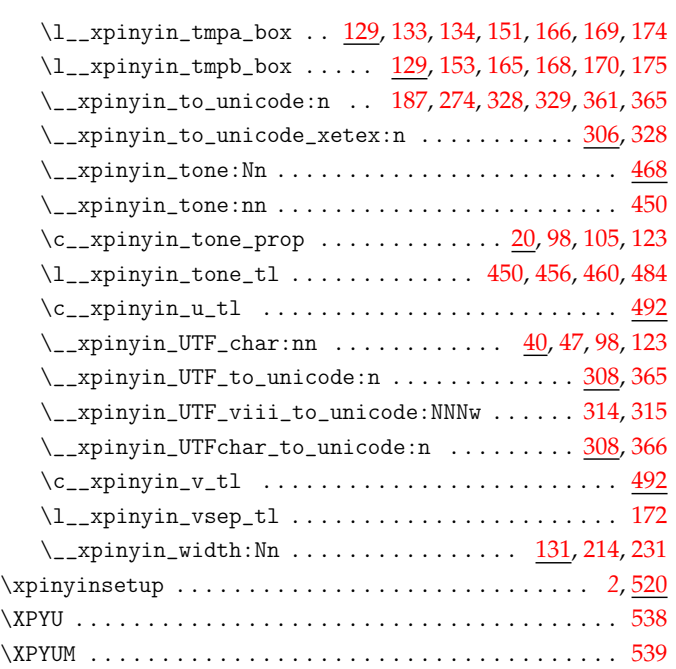